## NE RIEN ECRIRE DANS CETTE PARTIE

10) Vous allez effectuer un réglage de jeu aux soupapes :

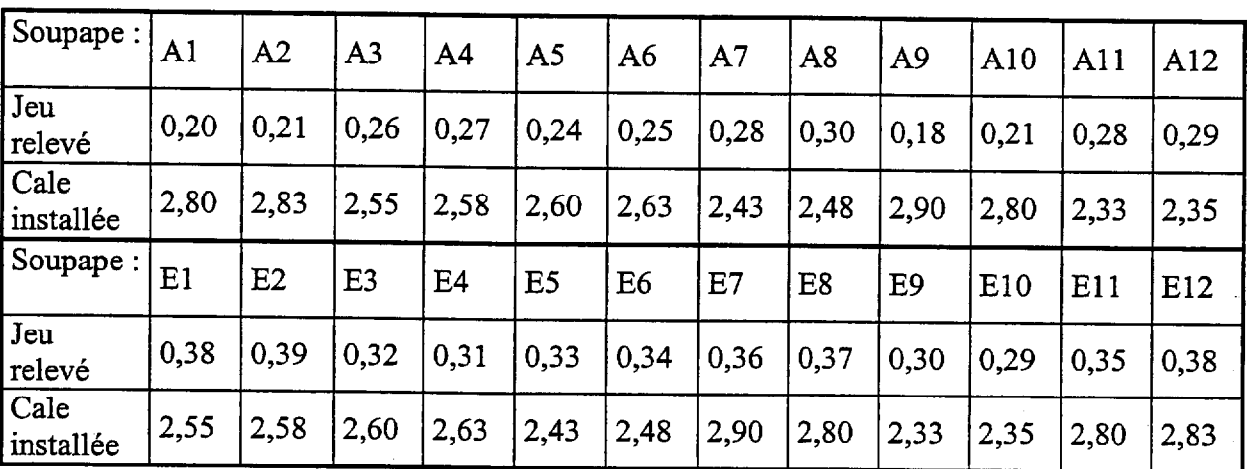

Voici les résultats relevés sur le moteur :

Indiquer dans le tableau la dimension des pastilles que vous allez utiliser et le nouveau jeu obtenu : Rapprochez vous le plus possible de la valeur médiane : 0,25 mm pour ADM et  $0,35$  mm pour ECH (12 points)

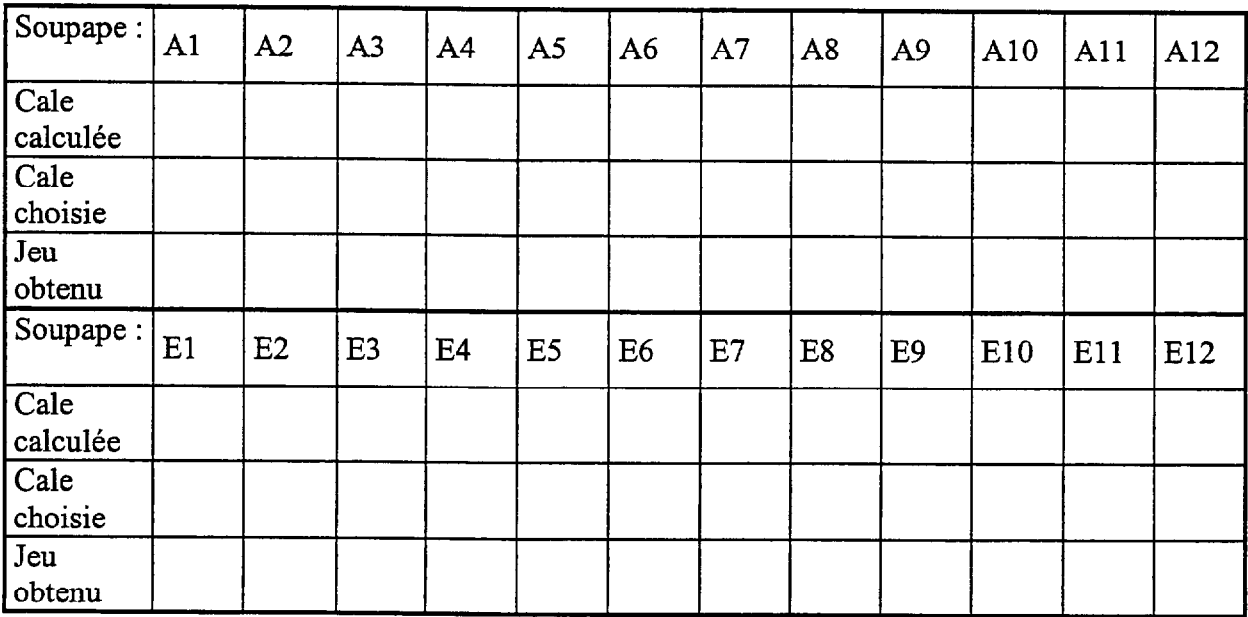

Epreuve : EP1 - 2° Partie Technologie SESSION 2006 Code : 51 25 20C Page 5/7

## NE RIEN ECRIRE DANS CETTE PARTIE

 $11$ ) Tracer l'épure circulaire d'un moteur avec les valeurs suivantes : (10 points)  $AOA = 15^{\circ}$   $RFA = 20^{\circ}$   $AOE = 40^{\circ}$   $RFE = 30^{\circ}$   $AA = 10^{\circ}$ 

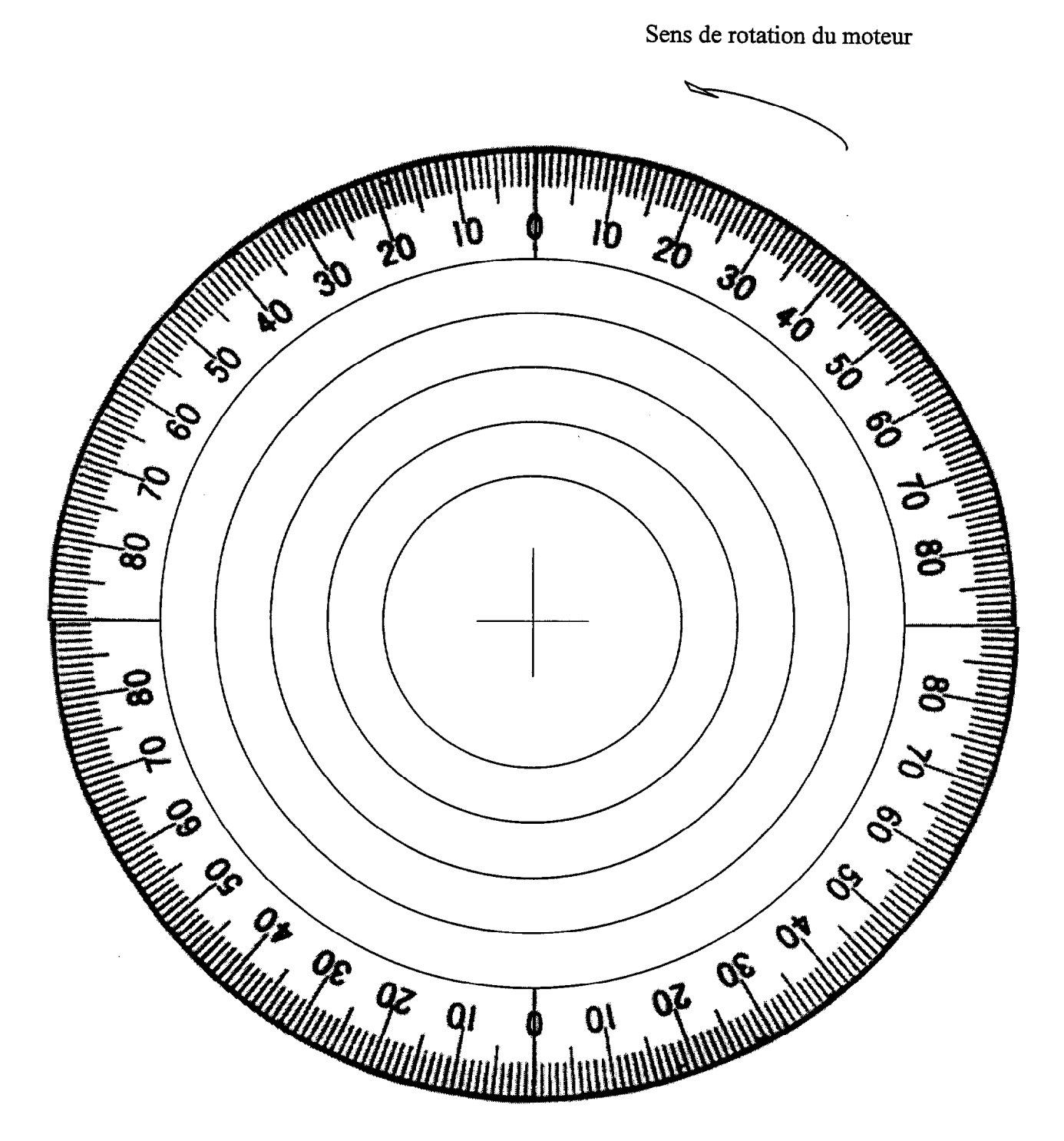

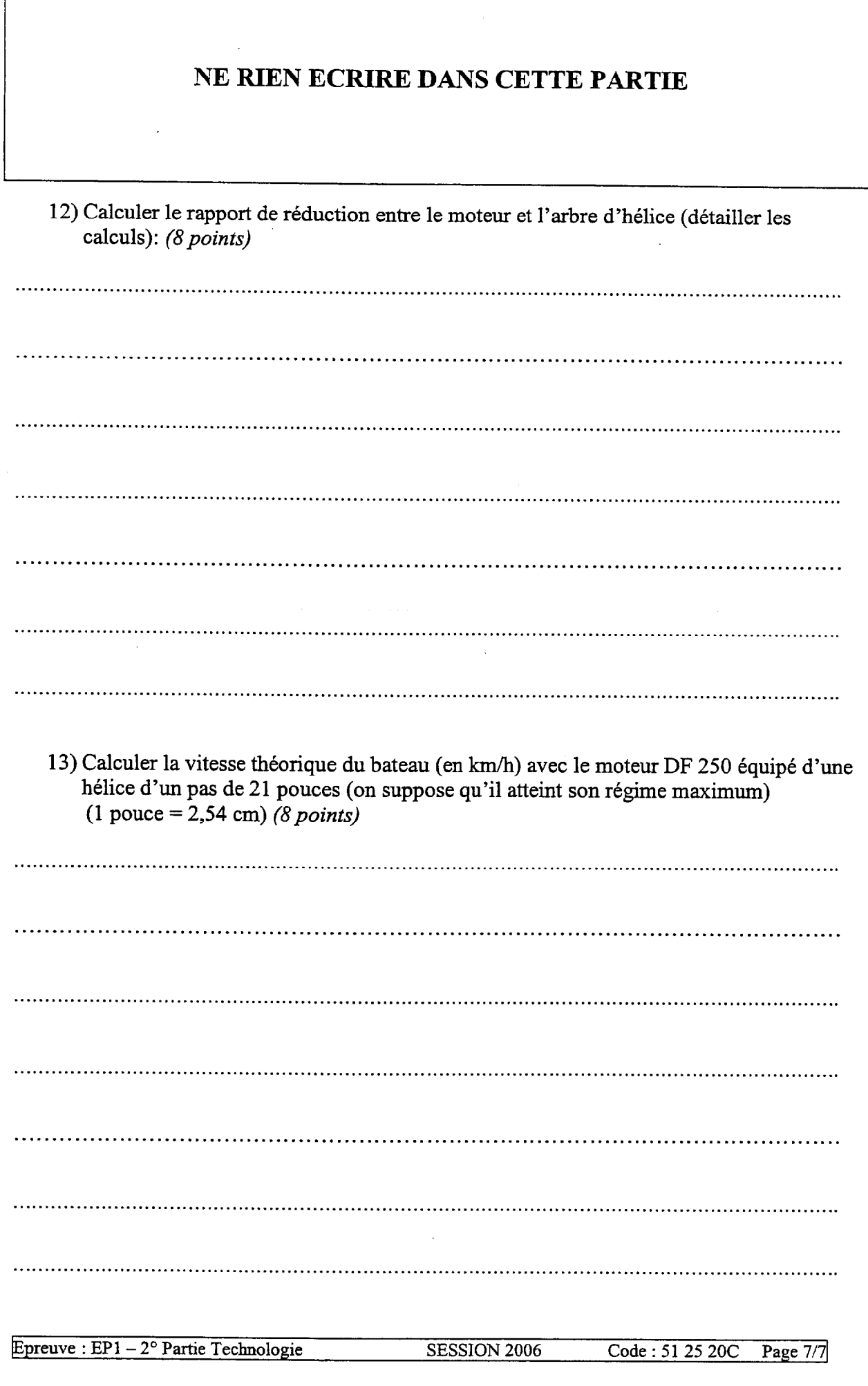

. The same constraints are the set of  $\mathcal{O}(n)$  , where  $\mathcal{O}(n)$  is a set of  $\mathcal{O}(n)$ 

 $\begin{minipage}{0.9\linewidth} \begin{minipage}{0.9\linewidth} \begin{minipage}{0.9\linewidth} \end{minipage} \begin{minipage}{0.9\linewidth} \begin{minipage}{0.9\linewidth} \begin{minipage}{0.9\linewidth} \end{minipage} \begin{minipage}{0.9\linewidth} \end{minipage} \begin{minipage}{0.9\linewidth} \begin{minipage}{0.9\linewidth} \end{minipage} \begin{minipage}{0.9\linewidth} \end{minipage} \begin{minipage}{0.9\linewidth} \end{minipage} \begin{minipage}{0.9\linewidth} \begin{minipage}{0.9\linewidth} \end{minipage} \begin$